#### **ФЕДЕРАЛЬНОЕ ГОСУДАРСТВЕННОЕ БЮДЖЕТНОЕ ОБРАЗОВАТЕЛЬНОЕ УЧРЕЖДЕНИЕ ВЫСШЕГО ОБРАЗОВАНИЯ СТАВРОПОЛЬСКИЙ ГОСУДАРСТВЕННЫЙ АГРАРНЫЙ УНИВЕРСИТЕТ**

# **«ТЕХНОЛОГИЧЕСКОЕ ОБОРУДОВАНИЕ»**

*Методические указания для выполнения курсовой работы по дисциплине «Технологическое оборудование» для обучающихся по направлению подготовки 19.03.02 Продукты питания из растительного сырья профилю «Технология бродильных производств и виноделие»*

**уровень бакалавриата**

**Ставрополь 2023**

# **УДК 663.2(076) ББК 36.87 Т 38**

Печатается по решению методической комиссии института агробиологии и природных ресурсов и методического совета Ставропольского государственного аграрного университета

#### **Составители:**

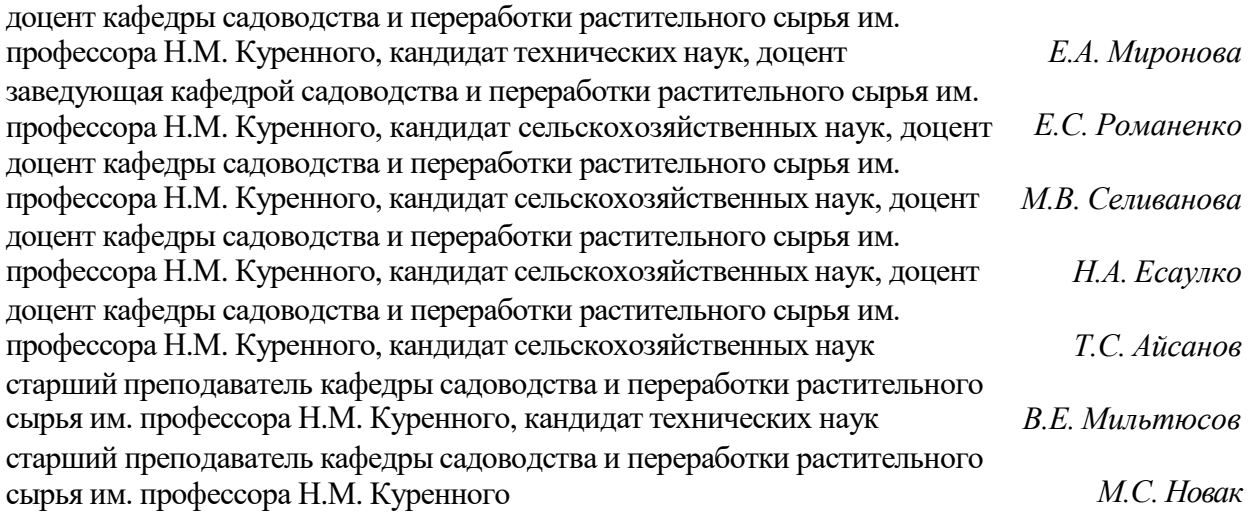

**Технологическое оборудование** : методические указания для выполнения курсовой работы по дисциплине «Технологическое оборудование» для обучающихся по направлению подготовки 19.03.02 Продукты питания из растительного сырья профилю «Технология бродильных производств и виноделие» / Е.А. Миронова, Е.С. Романенко, М.В. Селиванова, Н.А. Есаулко, Т.С. Айсанов, В.Е. Мильтюсов, М.С. Новак. – Ставрополь : Ставропольское издательство «Параграф», 2023.

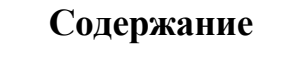

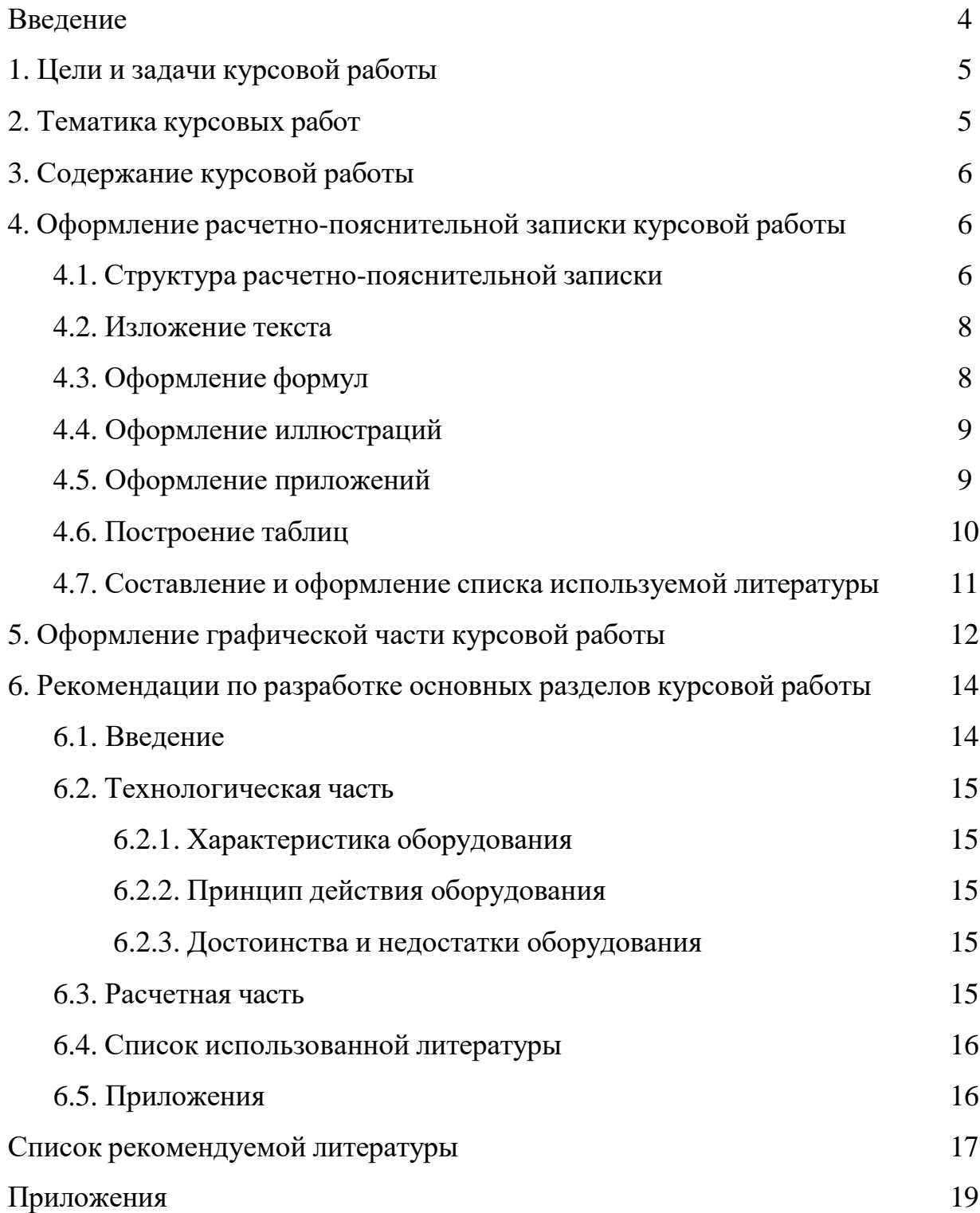

#### **ВВЕДЕНИЕ**

Курсовая работа представляет собой вид учебной и научноисследовательской работы, проводимой обучающимися самостоятельно под руководством преподавателя по определенным темам. Она призвана углубить знания обучающихся по изучаемым дисциплинам, полученные ими в ходе теоретических и практических занятий, привить им навыки самостоятельного изучения материала, исследовательской деятельности, а также обучить обучающихся подбирать, изучать и обобщать материалы источников информации на бумажных и электронных носителях.

Настоящие методические указания позволяют студенту самостоятельно разрабатывать основные разделы курсовой работы. Общий контроль над выполнением осуществляет преподаватель кафедры, осуществляющий руководство курсовой работой студента. При возникновении в ходе выполнения работы вопросов студент обязан попытаться самостоятельно разрешить возникшие проблемы при помощи обращения к настоящим методическим указаниям, лекционному и практическому материалу или рекомендованной учебной литературе. Вне зависимости от того, были ли при этом найдены ответы или нет, студент обязан обратиться к преподавателю за консультацией, при этом студент обязан четко указать суть возникшей проблемы с описанием предпринятой попытки самостоятельного ее решения, результатами самостоятельного поиска решения.

# **1. ЦЕЛИ И ЗАДАЧИ КУРСОВОЙ РАБОТЫ**

Выполнение курсовой работы по дисциплине «Технологическое оборудование» предусмотрено учебным планом и является обязательным для каждого студента. Она представляет собой самостоятельно выполненную практическую работу описательного и расчетного характера.

Цели курсовой работы:

 систематизация, углубление и закрепление знаний и профессиональных умений по соответствующим темам программы;

 формирование навыков самостоятельной учебной и научноисследовательской работы;

 развитие навыков работы со специальной литературой (подбор, описание, анализ литературных источников).

## **2. ТЕМАТИКА КУРСОВЫХ РАБОТ**

Тематика курсовых работ устанавливается преподавателем, ведущим дисциплину, и утверждается на заседании соответствующей кафедры.

#### **Примерный перечень тем курсовых работ**

1. Дробилки-гребнеотделители. Расчет ударно-центробежной дробилки.

2. Дробилки-гребнеотделители. Расчет валковой дробилки.

3. Стекатели. Расчет шнекового стекателя.

4. Прессовое оборудование. Расчет шнекового пресса.

рата. 5. Оборудование для экстрагирования. Расчет экстракционного аппа-

6. Аппараты для брожения. Расчет бродильной установки непрерывного действия.

7. Установки для производства коньячных спиртов. Расчет установки однократной сгонки.

8. Брагоперегонные аппараты. Расчет размеров бражной колонны.

9. Аппаратура для осветления и охлаждения пивного сусла. Расчет

пластинчатого теплообменника.

10. Аппараты для брожения. Расчет бродильного аппарата.

# **3. СОДЕРЖАНИЕ КУРСОВОЙ РАБОТЫ**

Курсовая работа состоит из расчетно-пояснительной записки и графической части.

# **Структура расчетно-пояснительной записки**

Титульный лист

Содержание

Введение (2-3 стр.)

1 Технологическая часть (25-32 стр.)

1.1 Характеристика оборудования

1.2 Принцип действия оборудования

1.3 Достоинства и недостатки оборудования

2 Расчетная часть (3-5 стр.)

Список использованной литературы

Приложения (при их наличии)

# **4. ОФОРМЛЕНИЕ РАСЧЕТНО-ПОЯСНИТЕЛЬНОЙ ЗАПИСКИ КУРСОВОЙ РАБОТЫ**

Пояснительную записку выполняют на листах формата А4 и оформляют в соответствии с общими правилами оформления научноисследовательских работ по ГОСТ 2.301.

Текст пояснительной записки должен составлять 30-40 страниц компьютерного текста, включая таблицы, рисунки, графики. Список литературных источников и приложения в объем работы не входят.

# **4.1. Структура расчетно-пояснительной записки**

Титульный лист является первой страницей расчетно-пояснительной записки и заполняется по форме, приведенной в Приложении 1.

Содержание включает наименование всех разделов и подразделов рас-

четно-пояснительной записки с указанием номеров страниц, на которых размещается начало материала раздела, подраздела. Название разделов и подразделов в содержании должно строго соответствовать их названию по тексту работы. Нумерацию страниц начинают с титульного листа, но на титульном листе номер страницы не проставляют. Содержание размещают, начиная с новой страницы. Слово «Содержание» записывают посередине страницы прописными буквами. «Содержание» не нумеруют.

Текст расчетно-пояснительной записки должен быть набран на персональном компьютере в текстовом редакторе Microsoft Word<sup>®</sup> (или его аналогах) на одной стороне белой односортной бумаги формата А4; через 1,5 межстрочных интервала, размер шрифта – 14 (Times New Roman).

Отступы текста: слева – 30 мм, справа – 15 мм, сверху и снизу – 20 мм. Отступ красной строки – 1,25. Выравнивание текста – по ширине.

Основной текст пояснительной записки необходимо разделить на разделы, подразделы, пункты и подпункты. Порядковый номер раздела обозначают арабскими цифрами без точки. Номер подраздела составляют из номера раздела и подраздела, отделенных точкой. В конце номера точку не ставят (например, 1.1). Подразделы могут быть разбиты на пункты (например, 1.1.1). Пункты при необходимости могут быть разбиты на подпункты, которые должны иметь порядковую нумерацию в пределах каждого пункта (2.1.2.1). Внутри подпунктов могут быть приведены перечисления. Перед каждой позицией перечисления следует ставить дефис или, при необходимости ссылки в тексте на одно из перечислений, строчную букву, после которой ставится скобка, для дальнейшей детализации перечислений необходимо использовать арабские цифры, после которых ставится скобка, а запись продолжается с абзацного отступа.

Разделы, подразделы, пункты и подпункты и перечисления записывают с абзацного отступа. Разделы, подразделы должны иметь заголовки. Пункты, как правило, заголовков не имеют. Заголовок должен четко и кратко отражать содержание раздела или подраздела. Переносы слов в заголовках не допускаются. Если заголовок состоит из двух предложений, то их разделяют точкой. Расстояние между заголовком и текстом должно быть равно полуторному интервалу. Каждый раздел необходимо начинать с новой страницы.

#### **4.2. Изложение текста**

Изложение текста расчетно-пояснительной записки должно быть кратким, ясным и последовательным. Терминология и определения должны быть едиными и соответствовать установленным стандартам, при их отсутствии – общепринятым в научно-технической литературе. Если принята специфическая терминология, то должен быть приведен перечень принятых терминов с соответствующими разъяснениями.

Сокращение слов в тексте и подписях под иллюстрациями не допускается. Исключение составляют сокращения, установленные ГОСТом.

Если при оформлении текста принята особая система сокращений, то в документе должно быть приведен перечень принятых сокращений.

В формулах в качестве символов следует применять обозначения, установленные соответствующими стандартами.

#### **4.3. Оформление формул**

Формулы в тексте расчетно-пояснительной записки номеруют сквозной нумерацией арабскими цифрами, которые записывают справа в круглых скобках. Одну формулу обозначают (1).

Все формулы в расчетно-пояснительной записке необходимо сопровождать расшифровкой буквенных обозначений и числовых коэффициентов. Пояснения каждого символа дают с новой строки в той последовательности, в которой они приведены в формуле. Первая строка расшифровки начинается со слова «где» без двоеточия. Размерность всех величин при расчетах должна быть дана в системе Си, например:

$$
n = \frac{Q \cdot T}{E},\tag{1}
$$

где *n* – количество резервуаров для выдержки в потоке, шт.;

*Q* – количество виноматериала, поступающего на шампанизацию,

дал/ч;

*Т* – продолжительность выдержки, ч;

*Е* – вместимость резервуаров, дал.

Если формулу применяют несколько раз, то следует писать «...расчет ведем по формуле (2)».

Формулы, помещаемые в приложениях, нумеруют отдельной нумерацией арабскими цифрами в пределах каждого приложения с добавлением перед каждой цифрой обозначения приложения, например формула (В.1).

#### **4.4. Оформление иллюстраций**

Иллюстрации могут быть расположены как по тексту документа, так и даны в приложении. Иллюстрации, за исключением иллюстраций приложений, следует нумеровать арабскими цифрами сквозной нумерацией. Если рисунок один, то он обозначается «Рисунок 1». Если рисунок дан в приложении, то его обозначают «Рисунок А. 1» (если его приводят в приложении А). Допускается нумеровать иллюстрации в пределах раздела. В этом случае номер иллюстрации состоит из номера раздела и порядкового номера иллюстрации, разделенного точкой. Например: «Рисунок 1.1». При ссылках на иллюстрации следует писать «... в соответствии с рисунком 2» при сквозной нумерации и «... в соответствии с рисунком 1.2» при нумерации в пределах раздела.

Иллюстрации при необходимости могут иметь наименование и пояснительные данные (подрисуночный текст). Слово «Рисунок» и наименование помещают после пояснительных данных и располагают следующим образом: «Рисунок 1 – Технологическая схема сепаратора А1-БИС-12». Иллюстрационный материал вспомогательного характера допускается давать в виде приложения.

#### **4.5. Оформление приложений**

Каждое приложение следует начинать с новой страницы с указанием наверху посередине страницы слова «Приложение» и его обозначения, а под ним в скобках для обязательного приложения пишут слово «обязательное»,

для информационного «рекомендуемое» или «справочное». Приложения обозначают заглавными буквами русского алфавита, начиная с А, за исключением букв Ё, З, Й, О,Ч, Ь, Ы, Ъ.

Приложение должно иметь заголовок, который записывают симметрично относительно текста с прописной буквы отдельной строкой. Текст каждого приложения, при необходимости, может быть разделен на разделы, подразделы, пункты, подпункты, которые нумеруют в пределах каждого приложения. Приложения должны иметь общую с остальной частью документа сквозную нумерацию страниц. В тексте записки на все приложения должны быть даны ссылки. Все приложения должны быть перечислены в содержании с указанием их номеров и заголовков. При переносе части текста приложения на другой лист слово «Приложение» и его название не повторяют.

#### **4.6. Построение таблиц**

Цифровой материал оформляют в виде таблиц. Название таблицы, при его наличии, должно отражать ее содержание, быть точным, кратким. Название следует помешать над таблицей согласно рисунку 1.

Таблицы следует нумеровать арабскими цифрами сквозной нумерацией. Если в документе одна таблица, то она должна быть обозначена «Таблица 1».

Допускается нумеровать таблицы в пределах раздела. В этом случае номер таблицы состоит из номера раздела и порядкового номера таблицы, разделенных точкой.

Заголовки граф начинают с прописных букв, а подзаголовки – со строчных, если они составляют одно предложение с заголовком. Если подзаголовок имеет самостоятельное значение, то его начинают с прописной буквы. В конце заголовков и подзаголовков таблиц точки не ставят. Заголовки и подзаголовки граф указывают в единственном числе. Разделять заголовки и подзаголовки боковика и граф диагональными линиями не допускается. Высота строк таблицы должна соответствовать одинарному интервалу.

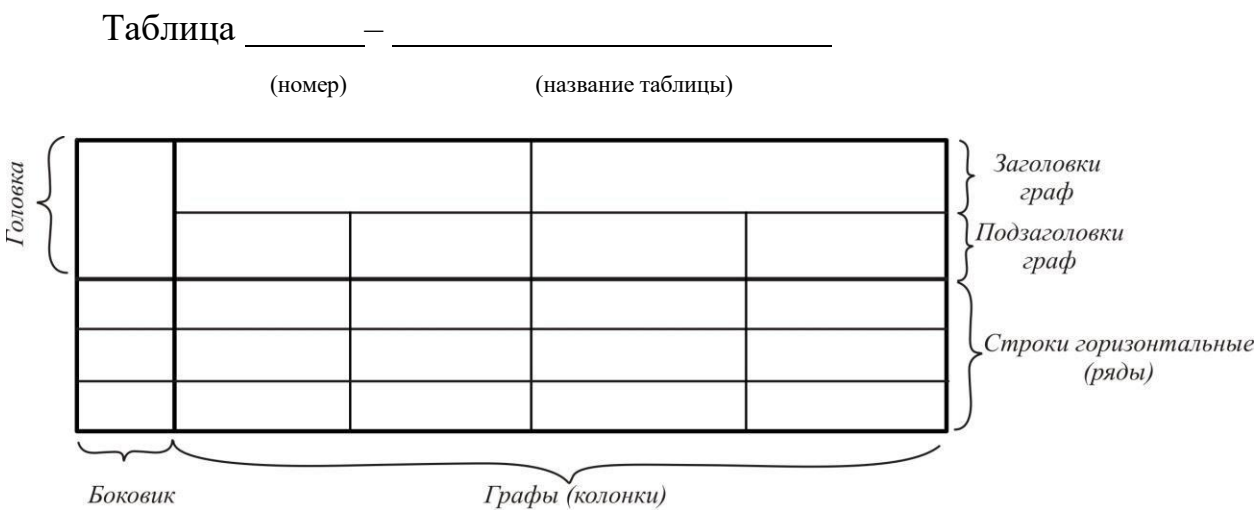

(графы для заголовков)

#### Рисунок 1 – Оформление таблиц

При переносе таблицы на другой лист головку таблицы повторяют полностью и над ней указывают слова «Продолжение таблицы». Если в расчетно-пояснительной записке две и более таблицы, то после слов «Продолжение таблицы» указывают порядковые номер таблицы. Тематический заголовок помещают только под первой частью таблицы.

Графу «Номер по порядку» в таблицу включать не допускается. Если все показатели, приведенные в графах таблицы, выражены в одной и той же физической величине, то ее обозначение необходимо помещать над таблицей справа, а при делении таблицы на части – над каждой ее частью.

В одной графе должно быть соблюдено одинаковое количество десятичных знаков для всех значений величин. На все таблицы должны быть ссылки в тексте, при этом следует писать слово «таблица» с указанием ее номера.

Таблицы каждого приложения обозначают отдельной нумерацией арабскими цифрами с добавлением перед цифрой обозначения приложения.

#### **4.7. Составление и оформление списка использованной литературы**

Расчетно-пояснительная записка должна быть снабжена подробным перечнем используемой литературы, помещенным в конце записки.

Приводят перечень использованных источников научной и технической литературы в соответствии с ГОСТ 7.1-2003 «Библиографическая запись. Библиографическое описание. Общие требования и правила составления». «Список использованной литературы» не нумеруют.

Список используемой литературы составляет в следующем порядке: техническая литература в алфавитной порядке; зарубежные источники.

# **5. ОФОРМЛЕНИЕ ГРАФИЧЕСКОЙ ЧАСТИ КУРСОВОЙ РАБОТЫ**

Графическая часть курсовой работы должна быть выполнена в соответствии с требованиями стандартов, систем ЕСКД, СПДС и СТП 053-2.12 на листах формата А1 (841х594 мм). Объем графической части – 1-2 листа в зависимости от темы работы.

Лист должен быть заполнен не менее чем на 60%. Перед выполнением чертежа на лист бумаги наносят границы формата. Затем оформляют рамку, которую наносят внутри границ формата: сверху, справа и снизу на расстоянии 5 мм, слева на расстоянии 20 мм. Внутри рамки в правом нижнем углу выполняется основная надпись (Приложение 2). Порядок заполнения основной надписи приведен в Приложении 3.

Чертежи выполняют в компьютерном варианте с использованием программных пакетов векторной графики CorelDRAW®, AutoCAD®, КОМПАС® и др. Чертеж должен быть оформлен линиями различной толщины и начертания. Стандарт указывает несколько типов линий. Толщина основной линии должна быть одинаковой для всех изображений на одном чертеже, ее выбирают в пределах от 0,6 до 1,5 мм (рекомендуется 0,8-0,9 мм). Линии чертежа и их начертание приведены в ГОСТ 2.303.

Все надписи на чертежах выполняют по ГОСТ 2.316. Наклон букв к основанию строки равен примерно 75°. Кроме основного шрифта с наклоном используют также широкий шрифт с наклоном, у которого ширина букв и цифр увеличивается на 1/7 высоты. Размер шрифта определяется высотой *h*  прописных букв (мм). Установлены следующие размеры шрифта: 2,5; 3,5; 5; 7; 10: 14.

На чертежах технологических схем наносят размеры элементов оборудования в соответствии с требованиями ГОСТ 2.316. Для нанесения на чертежах размеров проводят выносные и размерные линии и указывают размерное число. Выносные и размерные линии выполняют сплошными тонкими линиями *S/3.* Засечки наносят на пересечении размерных и выносных линий, при этом размерные линии должны выступать за крайние выносные линии на 1-3 мм. Размеры наносят в виде замкнутой цепи. Размерные числа проставляют над размерной линией параллельно ей и, по возможности, ближе к середине. Высоту цифр берут в зависимости от масштаба чертежа. Каждый размер указывают на чертеже только один раз. На первой размерной линии проставляют размеры между смежными координационными осями, на второй – размеры между крайними осями. Размерных линий может быть больше двух, но не более четырех. Размеры на чертежах проставляют в миллиметрах без обозначения единицы измерения. Линии контура, осевые и центровые нельзя использовать в качестве размерных линий. Меньшие размеры располагают ближе к контуру изображения, а большие – дальше от него. Внешние размерные линии (от одной до четырех) проводят на расстояния между ними 6-8 мм. При этом первую размерную линию проводят на расстоянии от 12 мм до 16 мм.

Порядок расположения линий должен быть таким, чтобы они не пересекались.

Спецификацию оборудования составляют в соответствии с требованиями ГОСТ 21.101. Размеры и графы таблицы показаны на рисунке 2.

Спецификацию оборудования располагают на чертежах над основной надписью. Расстояние между таблицей спецификации и основной надписью должно быть не менее 12 мм. Заполняют спецификацию сверху вниз. Если спецификация с большим числом перечислений, то ее располагают в виде колонок слева направо, с разрывом между колонками 10 мм. При вычерчивании спецификации необходимо предусмотреть резервные (свободные) строки в конце таблицы на 2-3 позиции. При размещении спецификации в несколько

колонок ее последняя колонка должна располагаться над основной надписью (не ниже, чем 12 мм).

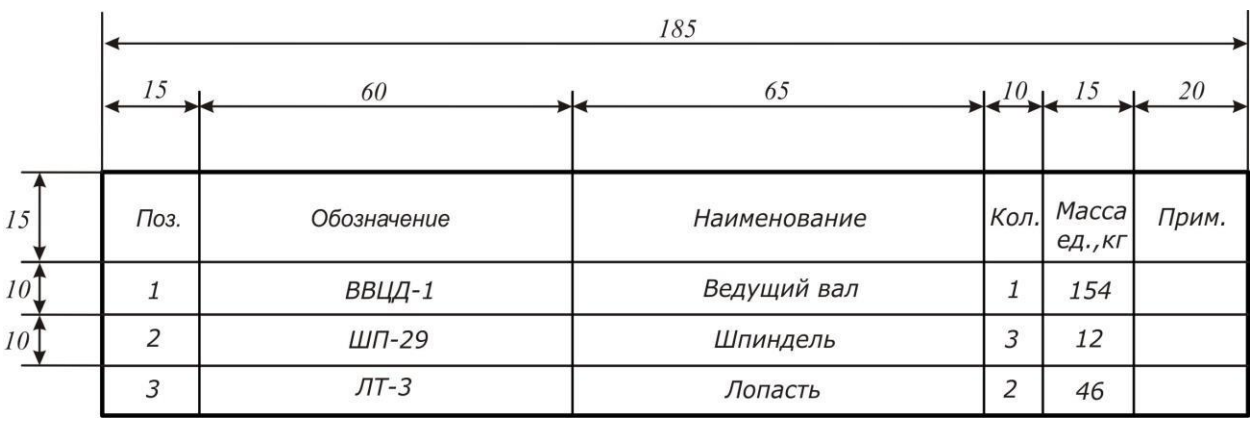

Рисунок 2 – Спецификация оборудования

# **6. РЕКОМЕНДАЦИИ ПО РАЗРАБОТКЕ ОСНОВНЫХ РАЗДЕЛОВ КУРСОВОЙ РАБОТЫ**

Если тема курсовой работы «Дробилки-гребнеотделители. Расчет ударно-центробежной дробилки», содержание курсовой работы будет выглядеть следующим образом

Введение

1 Технологическая часть

1.1 Характеристика оборудования для дробления винограда

1.2 Принцип действия ударно-центробежной дробилки

1.3 Достоинства и недостатки ударно-центробежной дробилки

2 Расчетная часть

2.1 Расчет производительности ударно-центробежной дробилки

2.2 Расчет мощности ударно-центробежной дробилки

Список использованной литературы

Приложения

# **6.1. Введение**

Во введении излагаются перспективы развития винодельческой и пивоваренной промышленности, пути совершенствования технологических процессов, механизации и автоматизации, современное состояние техники и технологии на предприятиях бродильной промышленности России и за рубежом. Четко формулируется цель курсовой работы и задачи, которые должны быть разрешены в процессе выполнения курсовой работы. Содержание вводной части должно быть тесно связано с темой курсовой работы.

# *Объем раздела составляет 2-3 страницы.*

#### **6.2. Технологическая часть**

Раздел включает 3 части:

 Характеристика оборудования для выполнения технологической операции;

 Принцип действия данного типа оборудования (с использованием приложения на формате А1);

Достоинства и недостатки данного типа оборудования.

#### *Объем раздела составляет 25-32 страницы.*

#### **6.2.1. Характеристика оборудования**

В разделе необходимо привести теоретические основы процесса, осуществляемого с помощью данного вида оборудования, схемы строения и принцип действия всех существующих машин для проведения процесса с указанием марок, привести технические характеристики описываемых машин. При возможности привести схематические изображения оборудования.

#### **6.2.2. Принцип действия оборудования**

В разделе необходимо привести принцип действия данного типа оборудования. При защите работы необходимо пользоваться приложением на формате А1.

#### **6.2.3. Достоинства и недостатки оборудования**

В разделе необходимо привести достоинства и недостатки данного вида оборудования, дать сравнительную характеристику разным типам оборудования для выполнения одной и той же технологической операции.

#### **6.3. Расчетная часть**

Необходимо привести расчеты параметров работы оборудования в соответствии с темой курсовой работы. Расчеты конструктивных элементов

машин и аппаратов.

# *Объем раздела составляет 3-5 страниц.*

# **6.4. Список использованной литературы**

Включает список основных литературных источников, опубликованных за последние 5 лет (не менее 2 источников), и список дополнительной литературы (не менее 2 источников).

# **6.5. Приложения**

В приложение входят таблицы, схемы, графики, диаграммы и другие материалы, иллюстрирующие или подтверждающие основные теоретические положения и выводы курсовой работы.

### **Список рекомендуемой литературы**

#### **а) основная литература:**

1. ЭБС «Znanium»: ЭБС «Znanium»: Зайчик, Ц. Р. Технологическое оборудование винодельческих предприятий : учебник / Ц. Р. Зайчик. – 5-e изд., доп. – М. : НИЦ ИНФРА-М, 2014. – 496 с.: ил. Режим доступа: <http://znanium.com/catalog.php?bookinfo=350950>

2. ЭБС «Znanium**»**: Вобликова, Т. В. Процессы и аппараты пищевых производств [Электронный ресурс] : учеб. пособие / Т. В. Вобликова, С. Н. Шлыков, А. В. Пермяков. – Электрон. дан. – Санкт-Петербург : Лань, 2017. – 204 с. – Режим доступа: [https://e.lanbook.com/book/90162.](https://e.lanbook.com/book/90162)

3. ЭБС «Лань»: Ковалевский, В. И. Проектирование технологического оборудования и линий : учеб. пособие [Электронный ресурс] : учеб. пособие – Электрон. дан. – Санкт-Петербург : ГИОРД, 2016. – 344 с. – Режим доступа:<https://e.lanbook.com/book/71701>

#### **б) дополнительная литература:**

1. ЭБС «Лань»: Хозяев, И. А. Проектирование технологического оборудования пищевых производств [Электронный ресурс] : учеб. пособие – Электрон. дан. – Санкт-Петербург : Лань, 2011. – 272 с. – Режим доступа: [https://e.lanbook.com/book/4128.](https://e.lanbook.com/book/4128)

2. ЭБС «Лань»: Остриков, А. Н. Процессы и аппараты пищевых производств [Электронный ресурс] : учеб. пособие – Электрон. дан. – Санкт-Петербург : ГИОРД, 2012. – 616 с. – Режим доступа: [https://e.lanbook.com/book/4887.](https://e.lanbook.com/book/4887)

3. ЭБ «Труды ученых СтГАУ»: Технологическое оборудование предприятий бродильной промышленности [электронный полный текст] : учеб. метод. пособие / сост.: Е. А. Сосюра, Л. С. Кирпичева, Т. Л. Веревкина, М. В. Берлева; СтГАУ. – Ставрополь : АГРУС, 2009. – 3,82 МБ.

4. Кретов, И. Т. Инженерные расчеты технологического оборудования предприятий бродильной промышленности : учеб. пособие для студентов ву-

зов по направлению «Пищевая инженерия малых предприятий» / И. Т. Кретов. – М. : КолосС, 2006. – 391 с.

5. Оборудование и автоматизация перерабатывающих производств : учебник для студентов вузов по специальности 110305 «Технология пр-ва и перераб. с.-х. продукции» / А. А. Курочкин, Г. В. Шабурова, А. С. Гордеев, А. И. Завражнов. – М. : КолосС, 2007. – 591 с. : ил. – (Учебники и учебные пособия для студентов вузов. Гр. МСХ РФ).

- 6. Пищевая промышленность (периодическое издание).
- 7. Виноделие и виноградарство (периодическое издание).
- 8. Хранение и переработка сельхозсырья (периодическое издание)

# Приложение 1 (рекомендуемое) Пример оформления титульного листа курсовой работы

## **ФЕДЕРАЛЬНОЕ ГОСУДАРСТВЕННОЕ БЮДЖЕТНОЕ ОБРАЗОВАТЕЛЬНОЕ УЧРЕЖДЕНИЕ ВЫСШЕГО ОБРАЗОВАНИЯ «СТАВРОПОЛЬСКИЙ ГОСУДАРСТВЕННЫЙ АГРАРНЫЙ УНИВЕРСИТЕТ»**

Кафедра садоводства и переработки растительного сырья им. профессора Н.М. Куренного

# **КУРСОВАЯ РАБОТА**

**по дисциплине «Технологическое оборудование» на тему: «Оборудование для теплофизической обработки технологических продуктов виноделия. Расчет теплообменных устройств»**

> Выполнил: студент факультета агробиологии и земельных ресурсов 4 курса группы ППРС-О-23/1 направления подготовки 19.03.02 Продукты питания из растительного сырья Иванов Иван Иванович

Проверил: доцент Миронова Е.А.

Ставрополь, 2023

# Приложение 2 (обязательное) Основная надпись, выполняемая на листах графической части Форма 3 по ГОСТ Р 21.1101-2013

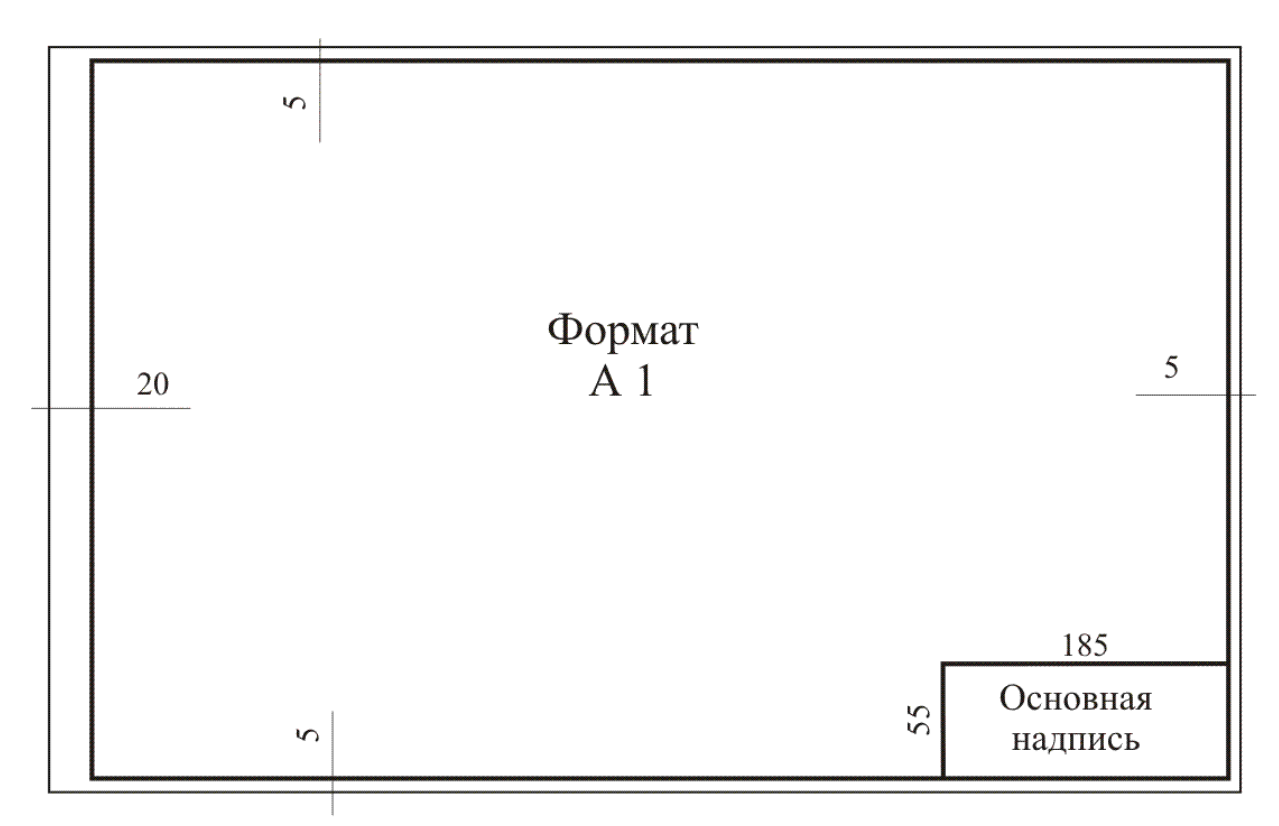

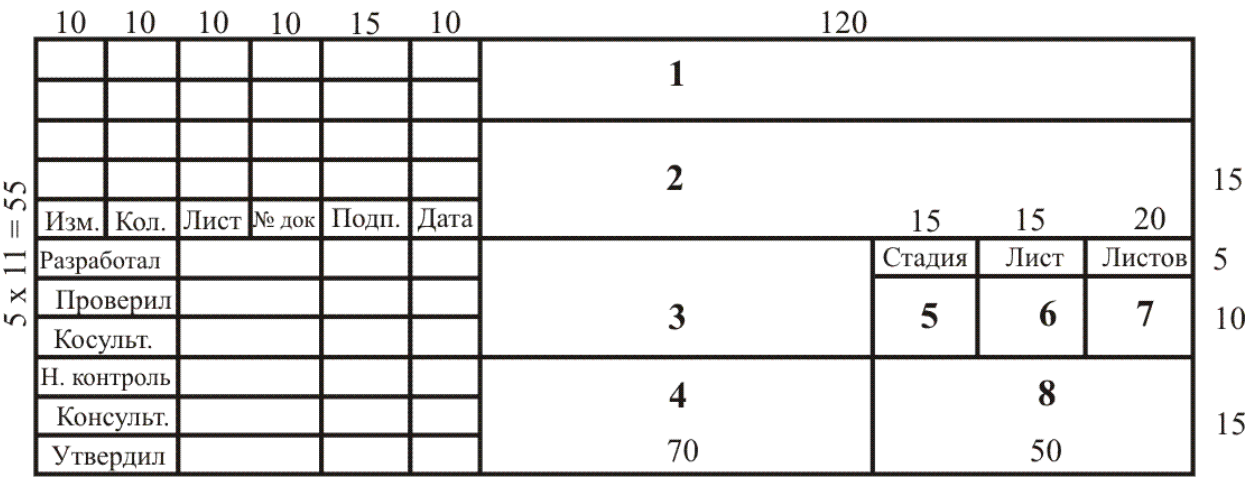

# Приложение 3

# (справочное)

Порядок заполнения основной надписи на листах графической части

**Графа 1** – обозначение документа. Содержит следующие группы символов:

# СПРС. 19.03.02. 003. ПО

Первая группа из четырех символов указывает аббревиатуру кафедры садоводства и переработки растительного сырья им. профессора Н.М. Куренного (СПРС).

Вторая группа из шести цифр указывает код специальности по ОК 009 (19.03.02).

Третья группа из трех цифр представляет собой порядковый номер фамилии студента по списку.

Четвертая группа из двух символов представляет собой код документа по ГОСТ 2.102 (ПЗ – пояснительная записка, ПО – чертеж общего вида, РО – разрез чертежа общего вида, ГП – генеральный план завода, ТХ – аппаратурно-технологическая схема, ЭП – экономические показатели).

**Графа 2** – полное название темы курсовой работы. Например:

– Дробилки-гребнеотделители. Расчет ударно-центробежной дробилки;

– Стекатели. Расчет шнекового стекателя.

**Графа 3** – наименование оборудования (в соответствии с заданием). Например:

– ударно-центробежная дробилка-гребнеотделитель;

– шнековый стекатель.

**Графа 4** – наименование и масштаб чертежа. Например:

– план на отм. 0,000 М 1:200

– разрезы А-А, Б-Б М 1:100.

**Графа 5** – стадии (КР для курсовой работы).

**Графа 6** – порядковый номер листа.

**Графа 7** – общее количество листов (1-2).

**Графа 8** – наименование университета, факультет, курс, группа. Например: «СтГАУ, ФАиЗР, 4 курс, 10 группа»